SAP ABAP table VDSDV5 {Collateral in securities in acc. with BAV/PRF5}

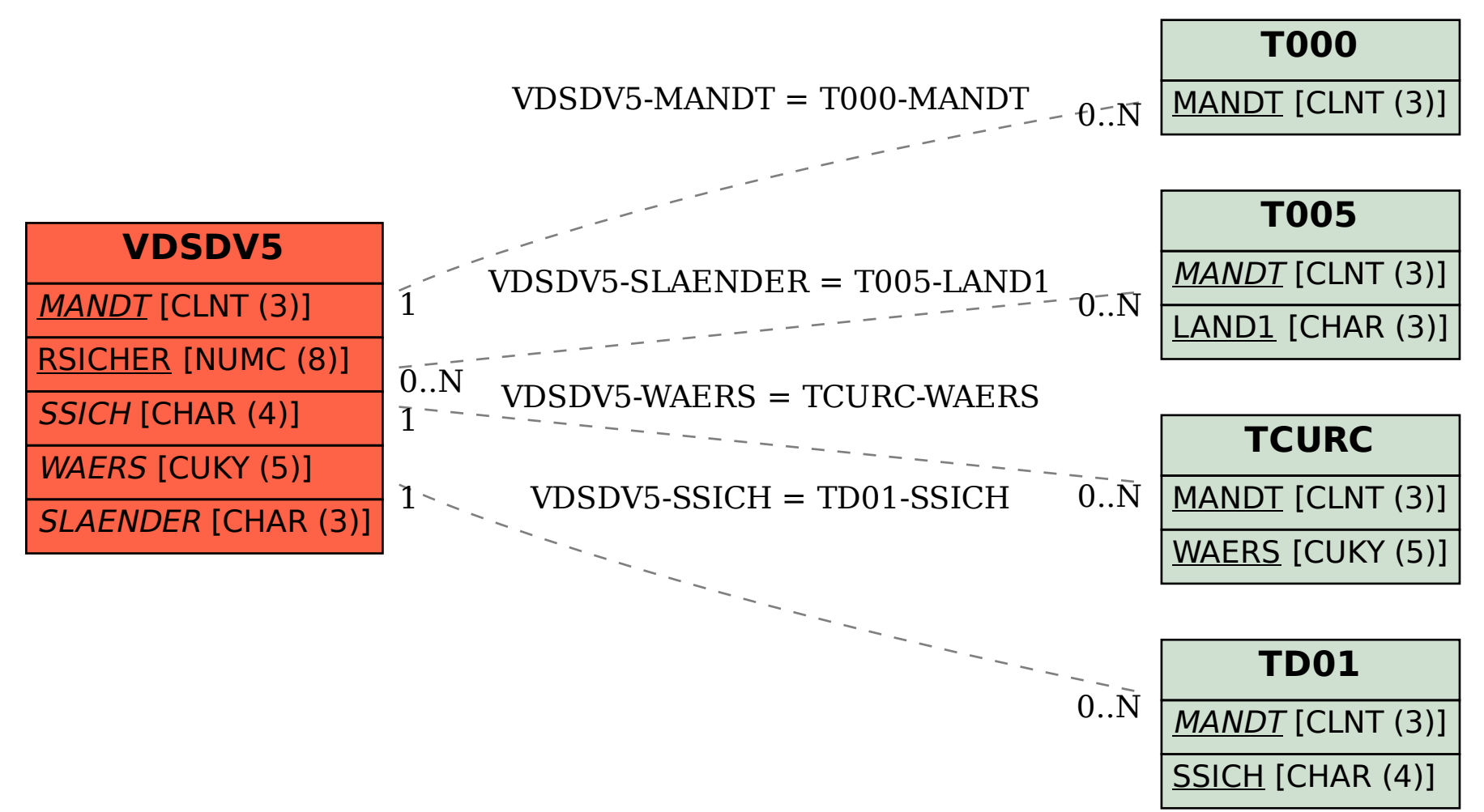